## **Demandes**

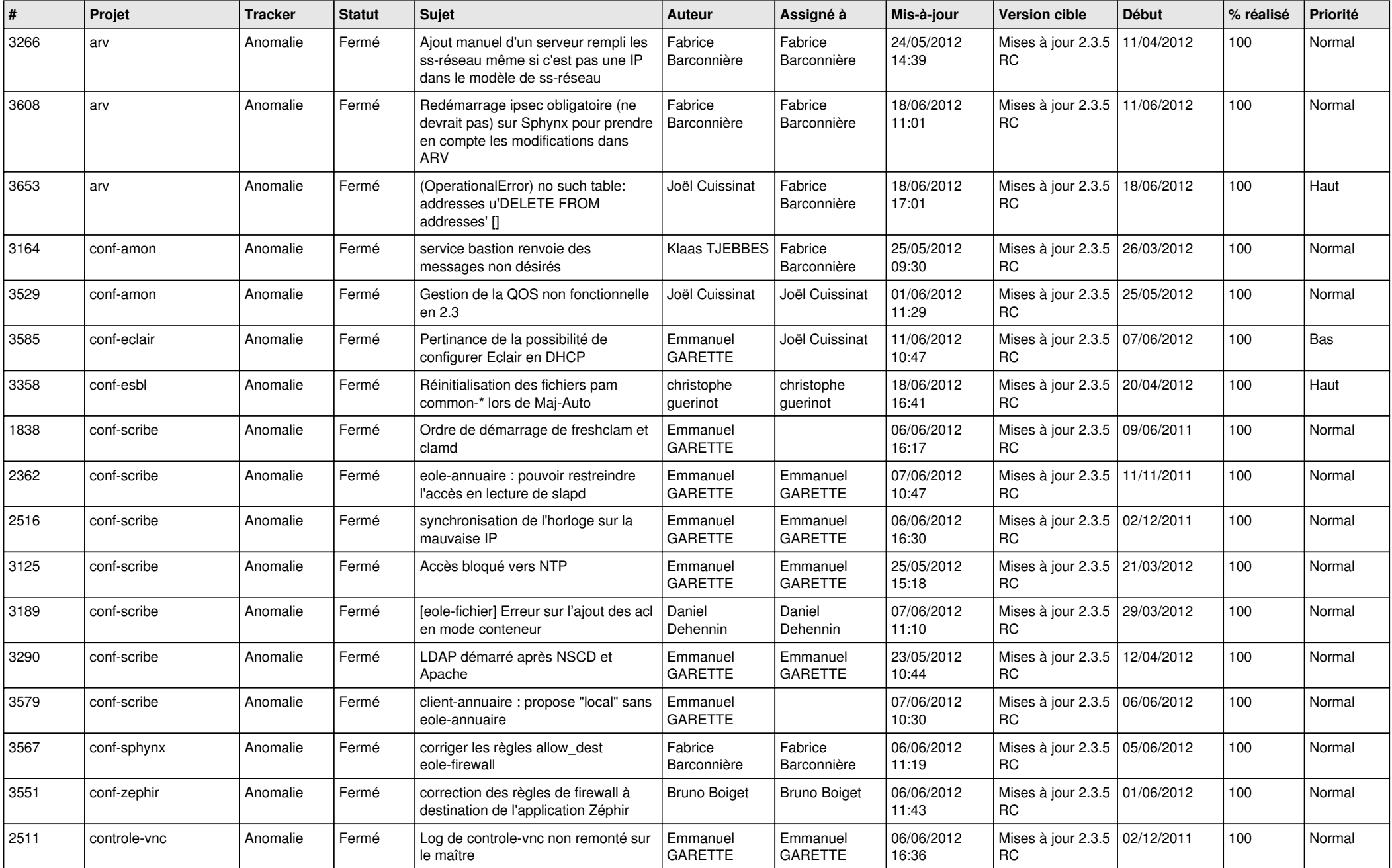

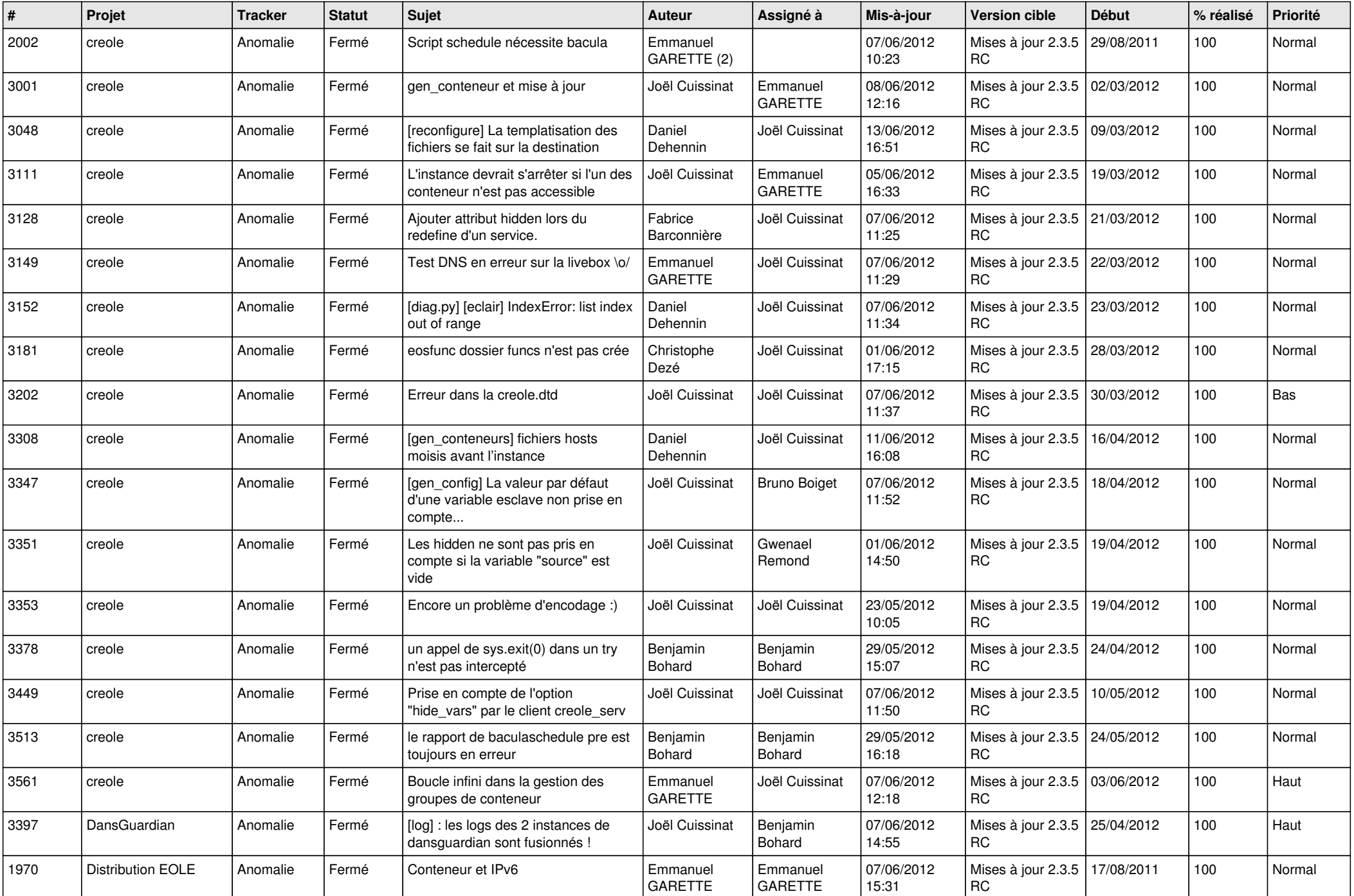

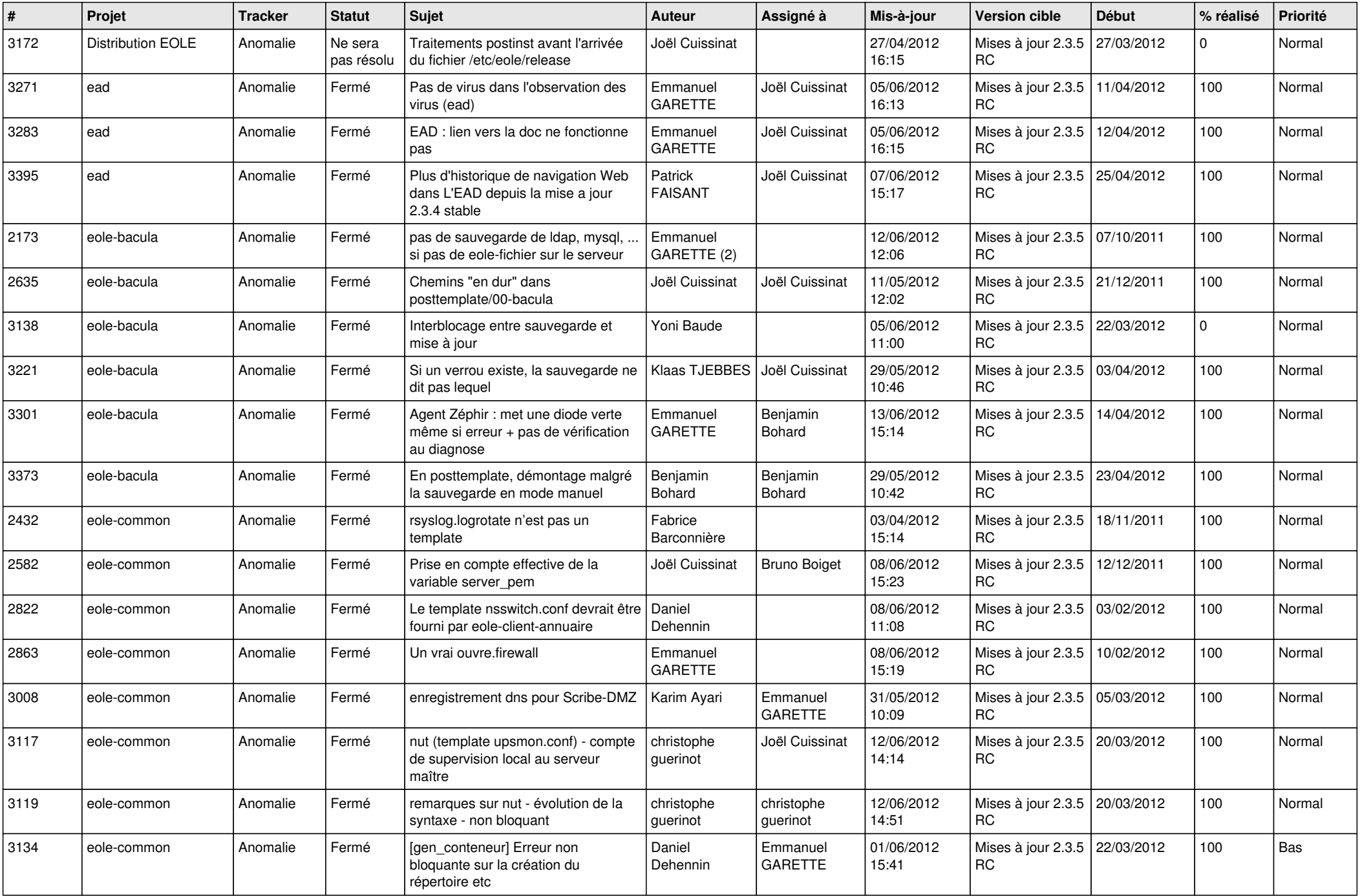

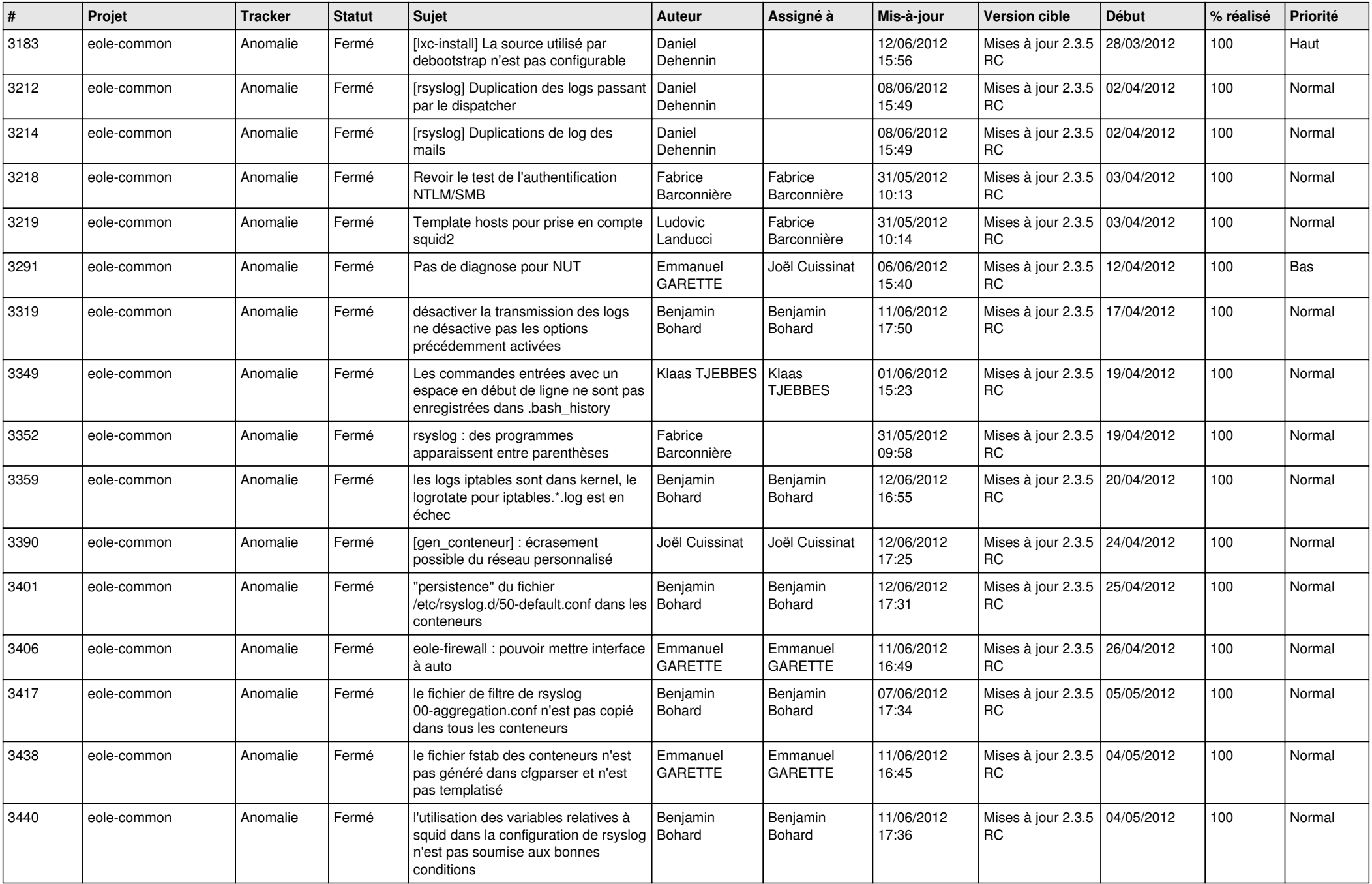

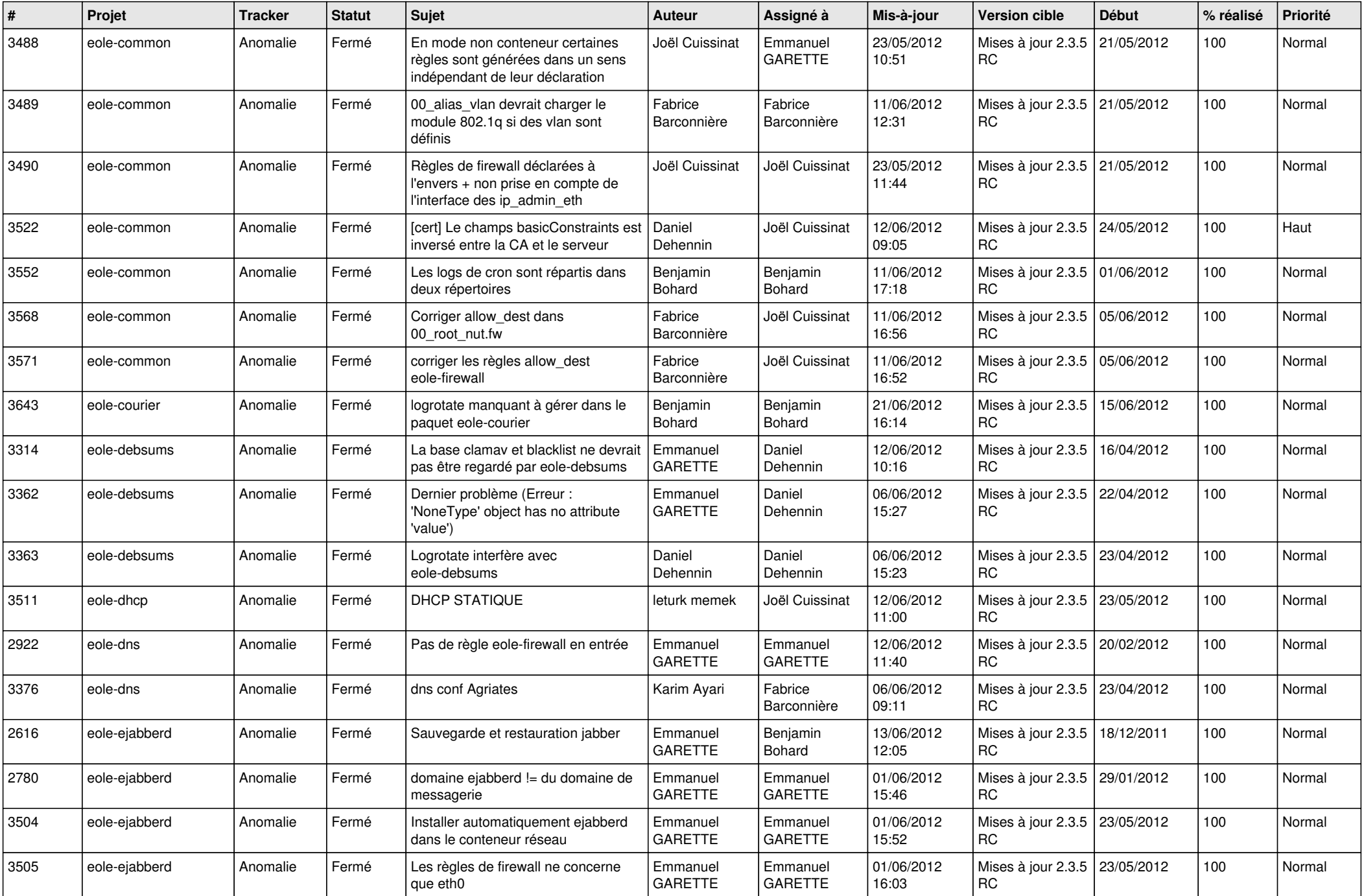

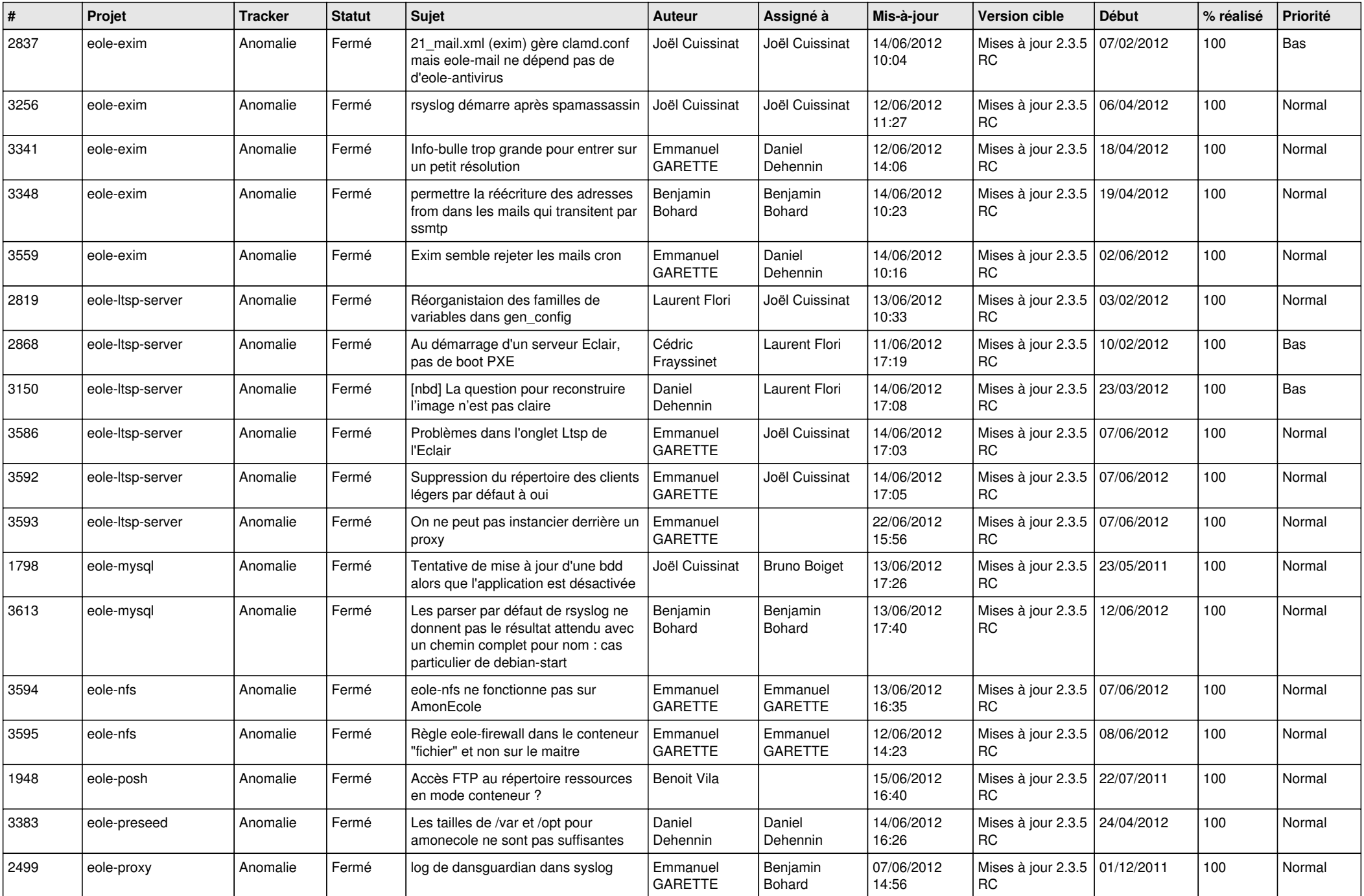

![](_page_6_Picture_818.jpeg)

![](_page_7_Picture_809.jpeg)

![](_page_8_Picture_776.jpeg)

![](_page_9_Picture_759.jpeg)

![](_page_10_Picture_785.jpeg)

![](_page_11_Picture_803.jpeg)

![](_page_12_Picture_828.jpeg)

![](_page_13_Picture_257.jpeg)